# Surface Book 2

Demo Guide

This document is provided "as-is". Information and views expressed in this document, including URL and other Internet Web site references, may change without notice. You bear the risk of using it.

This document does not provide you with any legal rights to any intellectual property in any Microsoft product. You may copy and use this document for your internal, reference purposes.

© 2017 Microsoft. All rights reserved.

# <span id="page-2-0"></span>Contents

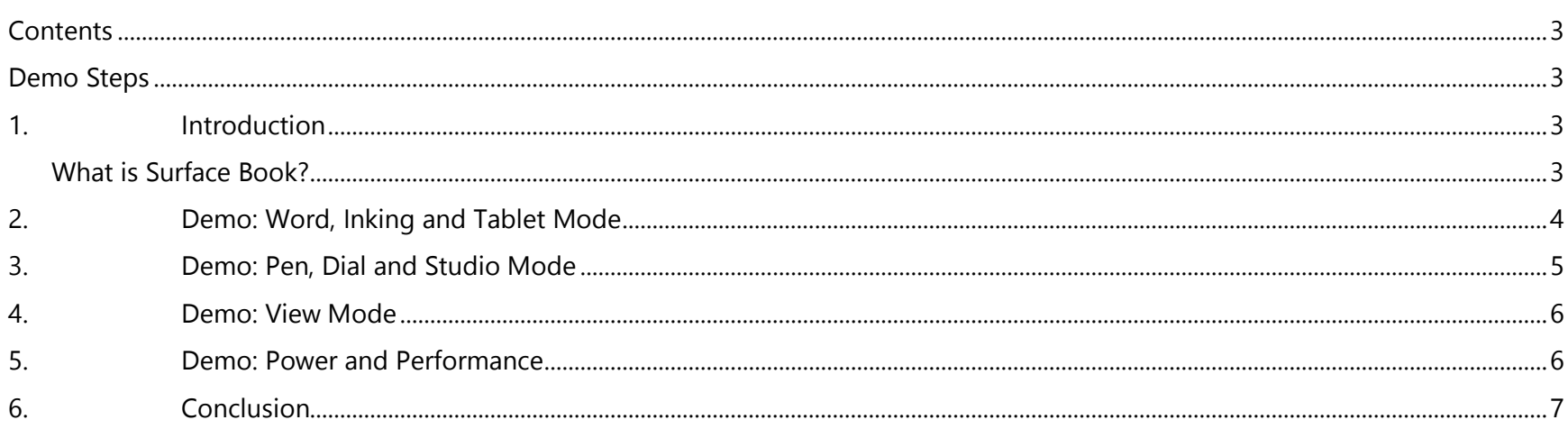

# <span id="page-2-1"></span>Demo Steps

#### <span id="page-2-2"></span>1. Introduction

<span id="page-2-3"></span>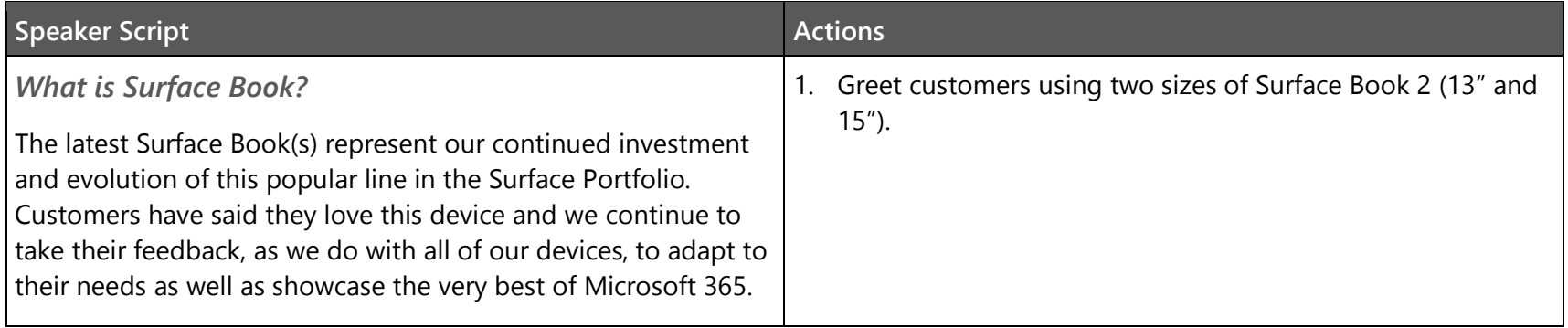

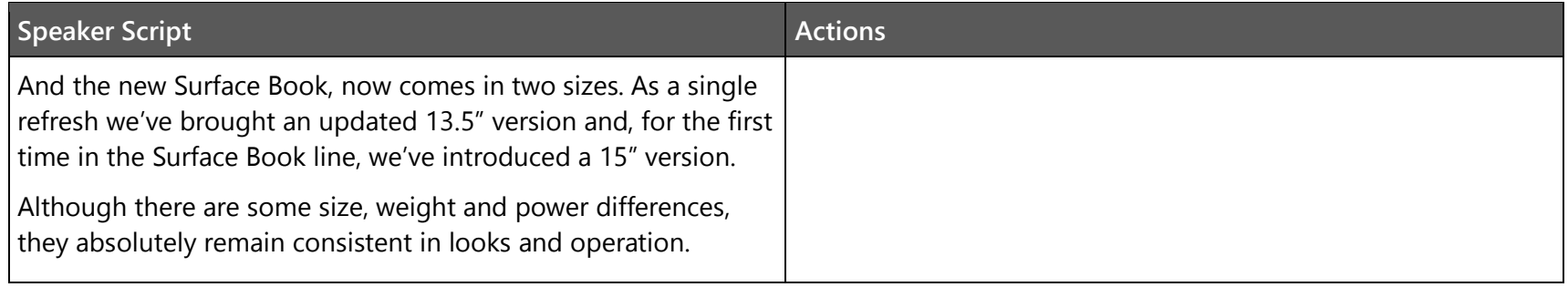

## <span id="page-3-0"></span>**2. Demo: Word, Inking and Tablet Mode**

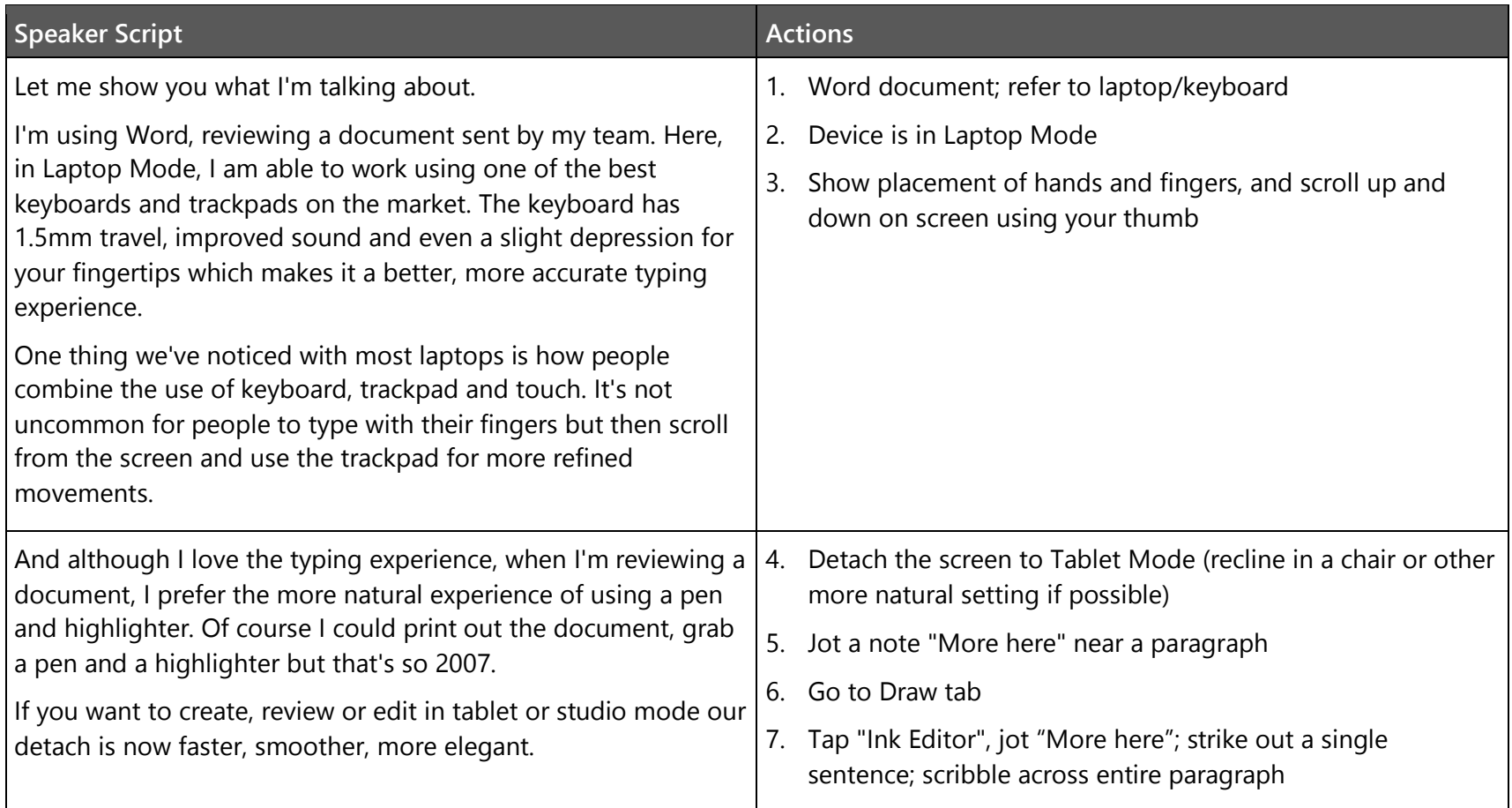

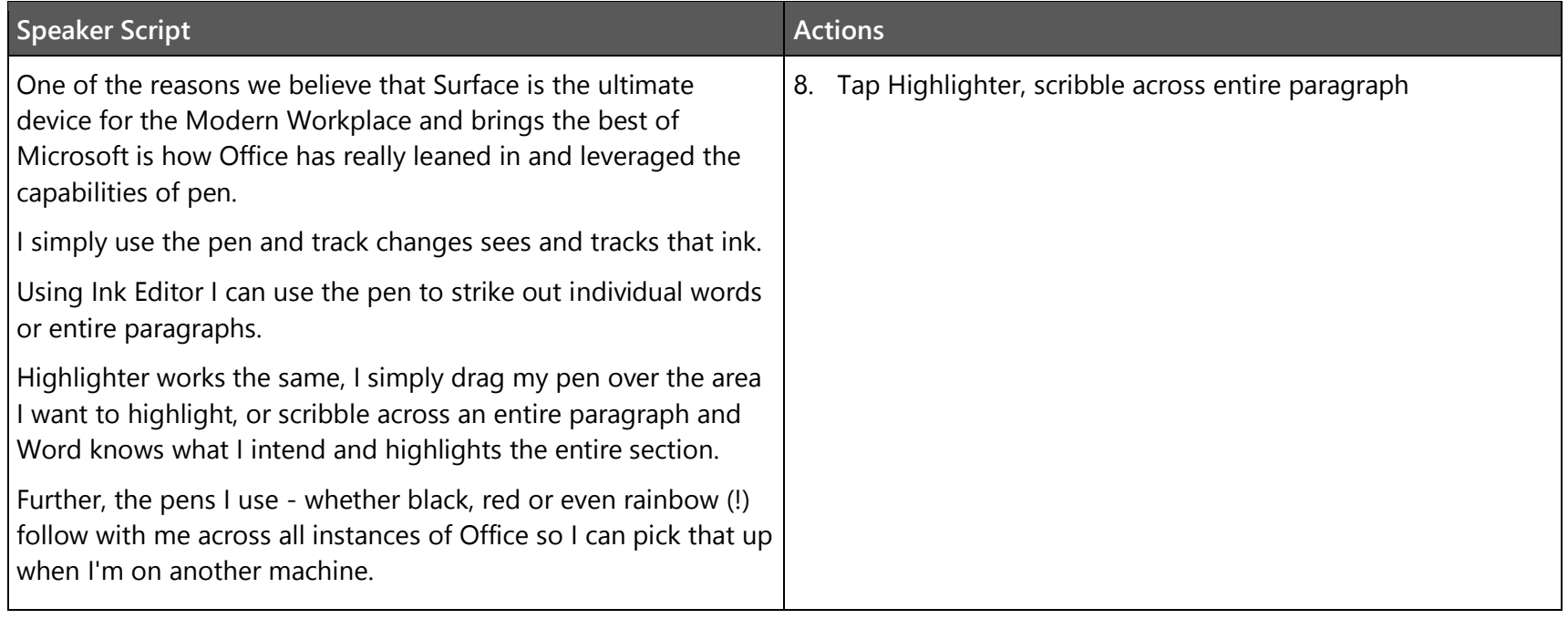

## <span id="page-4-0"></span>**3. Demo: Pen, Dial and Studio Mode**

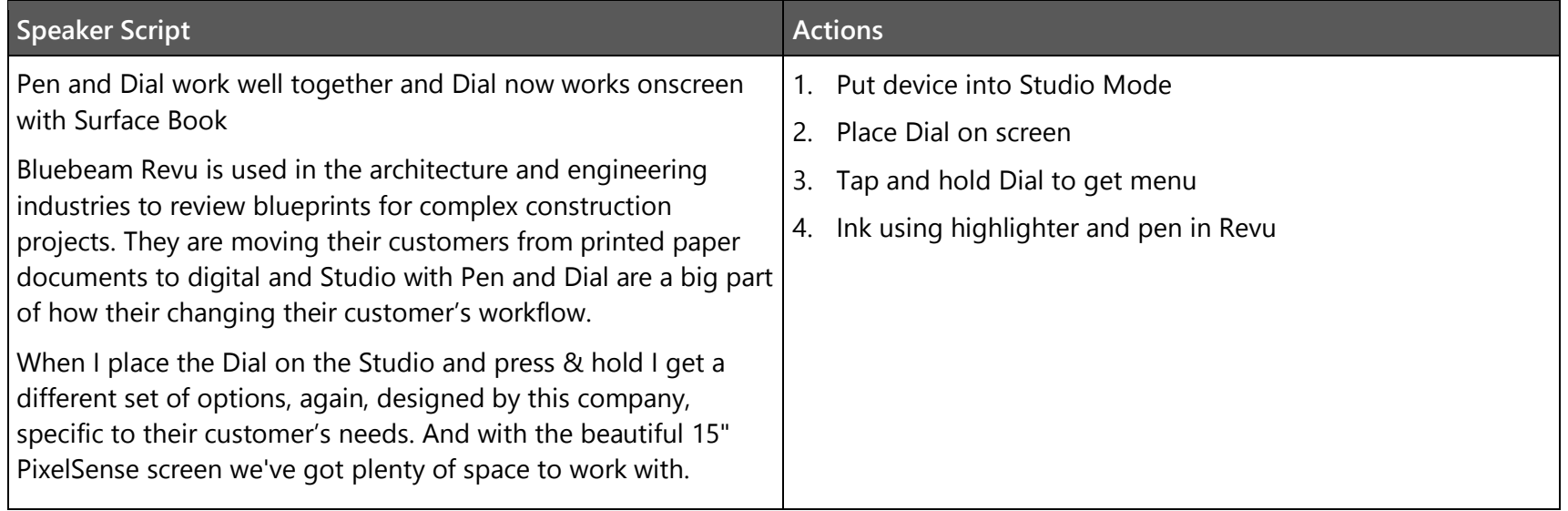

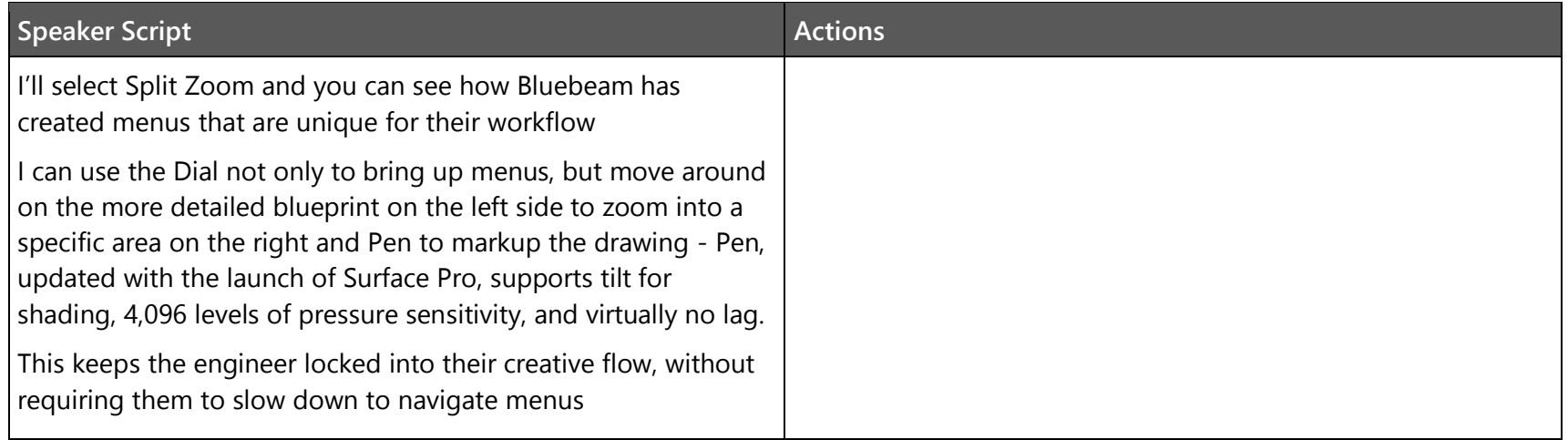

#### <span id="page-5-0"></span>**4. Demo: View Mode**

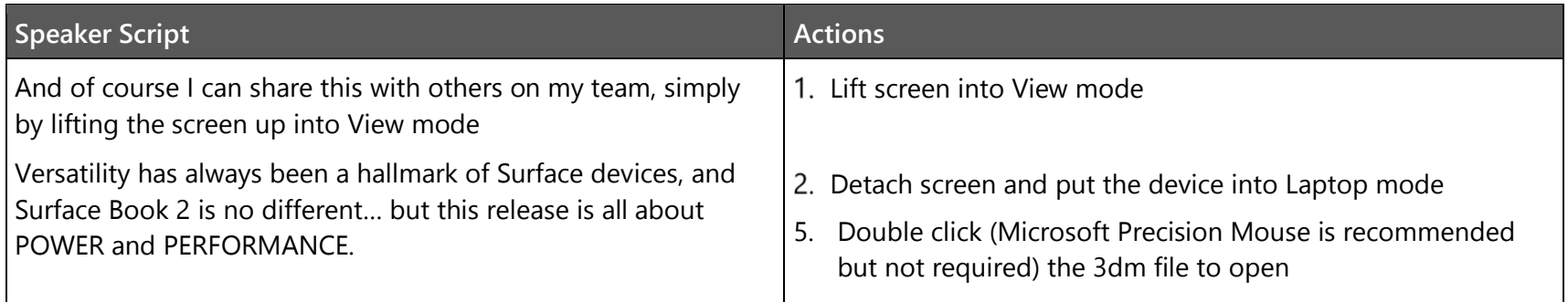

#### <span id="page-5-1"></span>**5. Demo: Power and Performance**

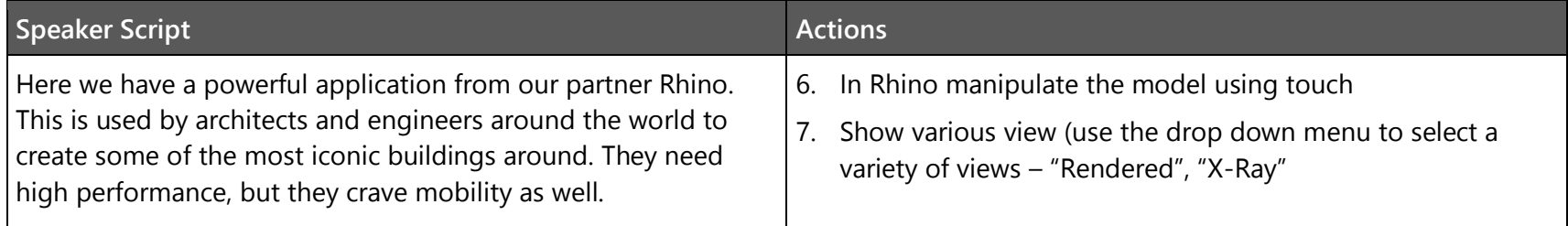

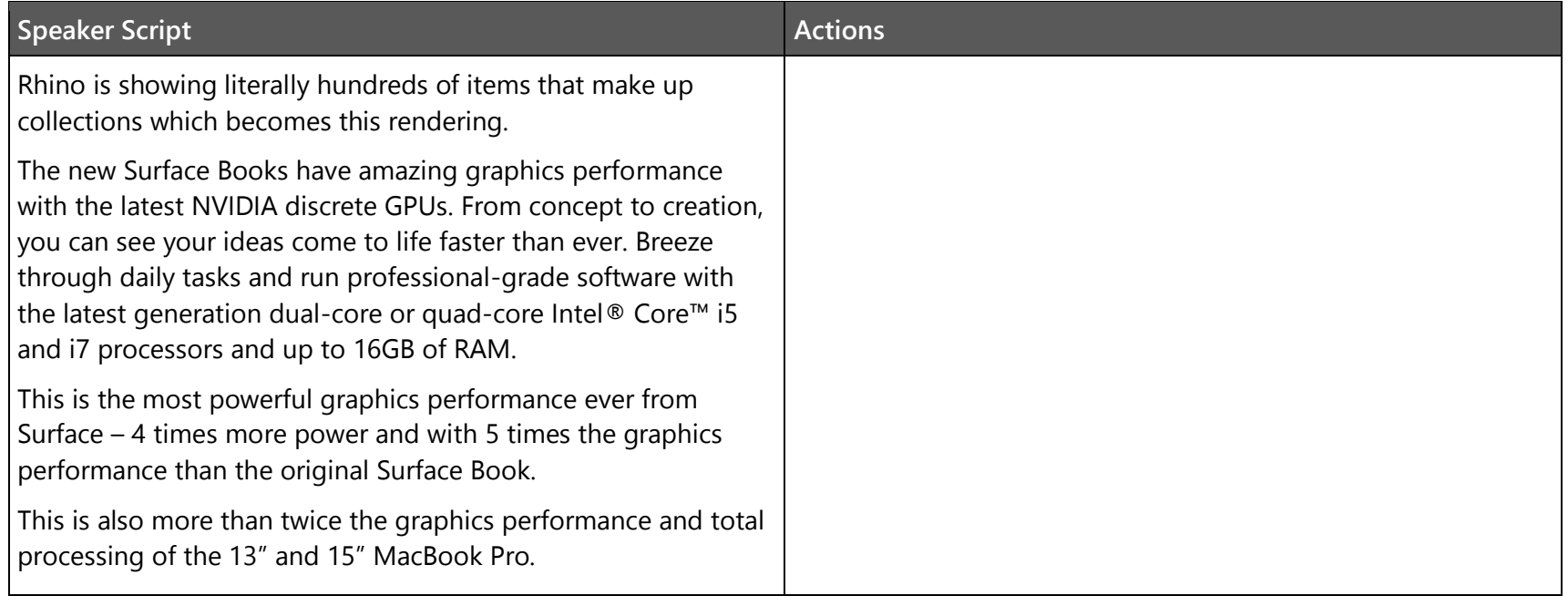

## <span id="page-6-0"></span>**6. Conclusion**

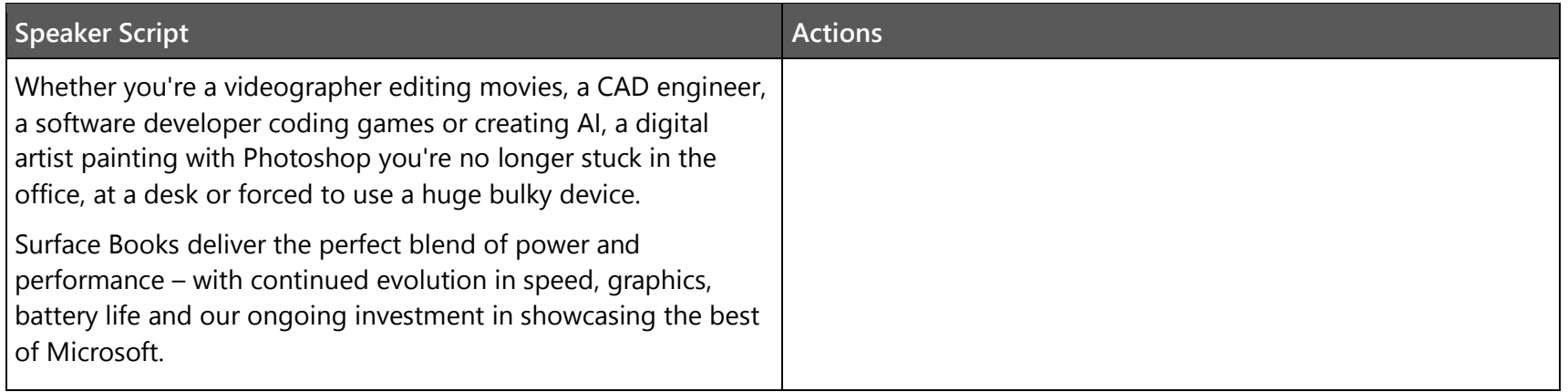